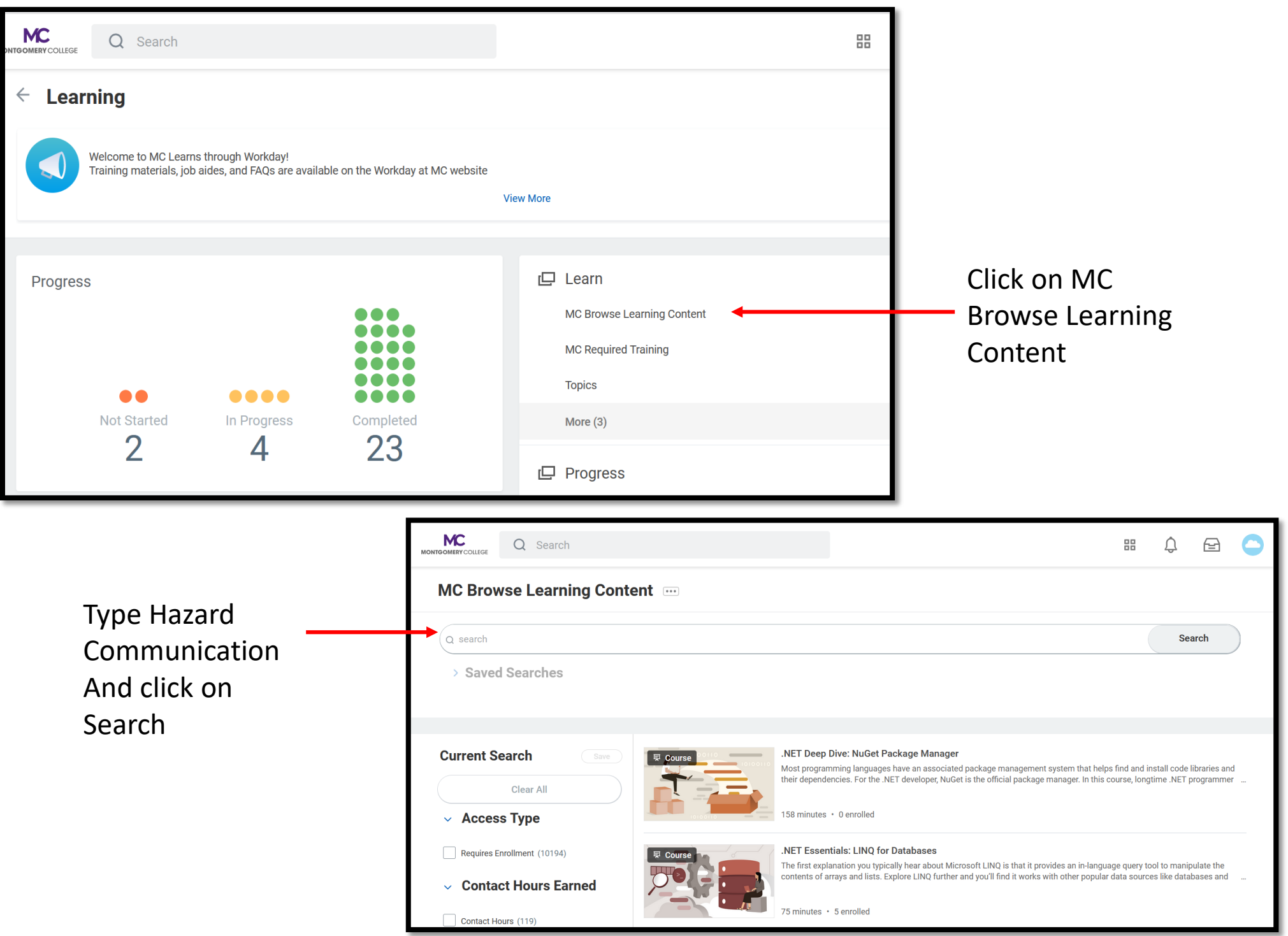

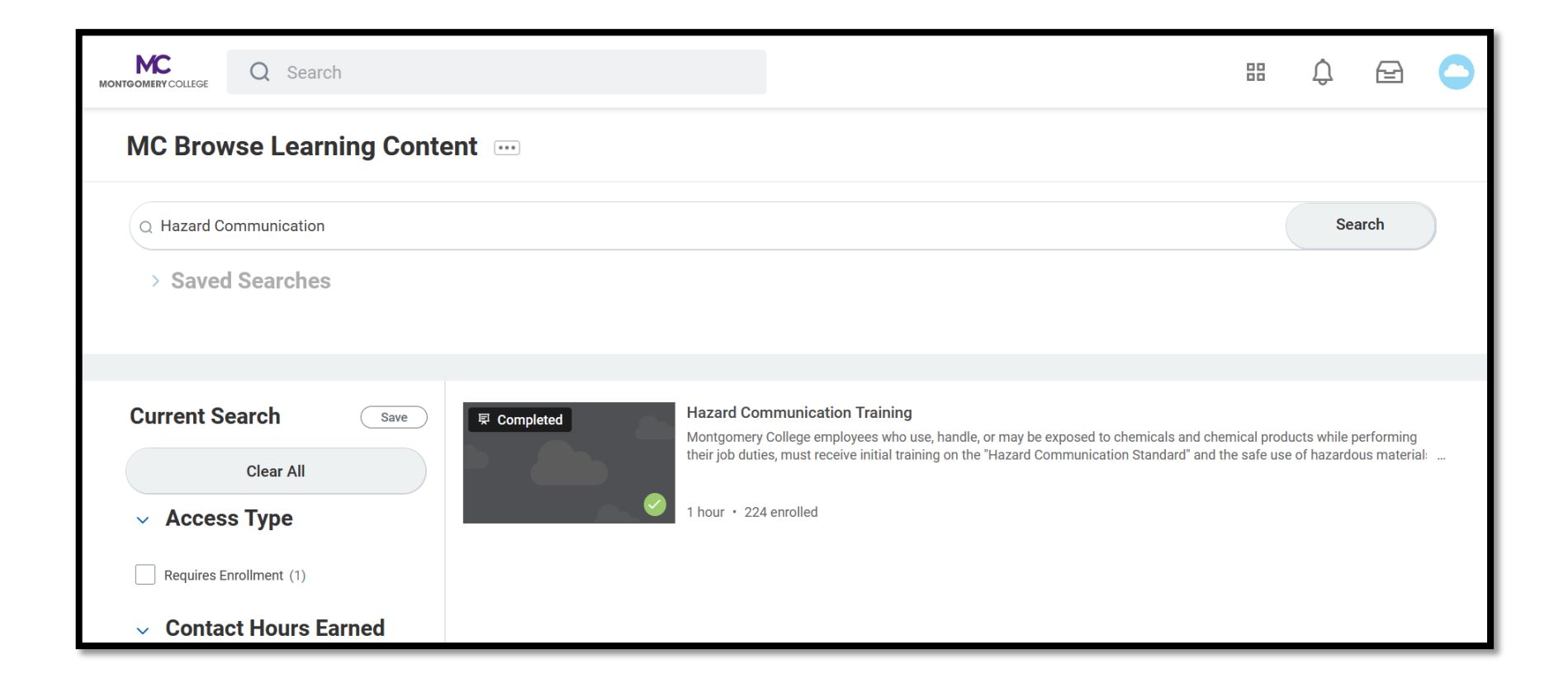

Click on the Training